# Envy-free economic allocations

#### Visualizing an algorithm from an economics paper

Justin Pearson 2018-10-20

# Summary

We illustrate an algorithm from an economics paper by a Dutch economics professor named Flip Klijn. The paper addresses the problem of allocating *n* objects to *n* people (each person gets 1 object). Each person derives some amount of utility ("happiness") from each object. After allocating the objects, some people may envy others, e.g., Alice's utility would be higher if she had been allocated Bob's object instead of her own. Indeed, depending on people's preferences for the objects, it may not be possible to allocate the objects in an envy-free way: For example, if we have 1 ferrari and 9 goats to allocate, everyone will envy the ferrari owner. The paper considers the following idea: Suppose whoever got the ferrari had to give \$10,000 to each person who got a goat. This sweetens the goat prize and makes the ferrari prize less attractive: Who wants a ferrari if you also have to pay \$90,000? I would rather own a goat and \$10,000 than a ferrari and -\$90,000. If enough money is transferred from the ferrari-owner to the goat-owners, the goat-owners wouldn't envy the ferrari owner. The paper presents an algorithm to allocate objects and transfer money between people so that everyone is happy with his or her allocation of object and money.

# Source

"An Algorithm for Envy-free Allocations in an Economy with Indivisible Objects and Money" Flip Klijn, Department of Econometrics and CentER, Tilburg University, The Netherlands <https://pdfs.semanticscholar.org/1722/1cbf08f9a28e527fb9037e96260f4da73345.pdf>

# **Outline**

A set *Q* := {1, ..., *n*} of *n* indivisible objects and an amount *M* ≥ 0 of money are to be distributed among a set  $N := \{1, ..., n\}$  of agents.

**Utility:** Agents derive utility (happiness) from objects and from money: *Uij* is how much agent *i* likes object *j* and α*<sup>i</sup>* is agent *i*'s utility per unit money. (We assume each agent's money-utility is linear.) **Allocation:** Each agent is assigned an object and an amount of money: Agent *i* gets object σ*<sup>i</sup>* and money  $x_i$ , and therefore derives an amount of utility  $U_i \sigma_i + \alpha_i x_i$ . The object-allocation  $\sigma$  is a bijection from agents to objects, and the money-allocation  $x \in \mathbb{R}^n$  has  $\Sigma x_i = M$ .

**Envy**: Given an allocation  $(\sigma, x)$ , the quantity  $e(i, j) := (U_{i\sigma_i} + \alpha_i x_j) - (U_{i\sigma_i} + \alpha_i x_i)$  is the amount of "envy" that agent *i* feels for agent *j*.

 - The first term is how much agent *i* likes agent *j*'s loot. The second term is how much agent *i* likes his own loot.

- If *e*(*i*, *j*) > 0, then agent *i* would have higher utility if he had agent *j*'s loot instead.

- If *e*(*i*, *j*) ⩵ 0, then agent *i* would keep the same utility if he had *j*'s loot instead.

- If *e*(*i*, *j*) < 0, then agent *i* would have lower utility if he had agent *j*'s loot instead.

**Goal:** find an allocation  $(\sigma, x)$  where no agent envies any other agent:  $e(i, j) \leq 0$  for all *i*,  $j \in N$ .

**Envy graph:** A graph where agents are vertices and we have a directed edge  $i \rightarrow j$  if  $e(i, j) \ge 0$ . If

 $e(i, j) > 0, i \rightarrow j$  is called a *strong edge*. If  $e(i, j) = 0$  it's called a *weak edge*.

**Algorithm:** Let a feasible allocation  $(\sigma, x)$  be given. Consider its envy-graph.

Step 1. If there are no strong arcs, then we have an envy-free allocation. Stop. Otherwise go to step 2.

Step 2. If there is a cycle containing a strong arc, then apply the **permutation procedure** and go to step 1. Otherwise pick a strong arc and go to step 3.

Step 3. Apply the **sidepayment procedure** to the picked arc and go to step 4.

Step 4. If a strong arc has been eliminated, go to step 1. If a cycle with a strong arc has emerged, go to step 2. Otherwise go to step 3.

**Permutation procedure:** You've got a cycle like  $i \rightarrow j \rightarrow k \rightarrow i$ . Allocate objects and money like  $i \leftarrow (\sigma_i, x_i)$ ,  $j \leftarrow (\sigma_k, x_k)$ ,  $k \leftarrow (\sigma_i, x_i)$ . Now everyone has an allocation they like better.

**Sidepayment procedure:** You've got a strong edge *i* → *j*. Let *P* denote the agents for which a weakedged path to *i* exists, and let *R* denote agents who are reachable along a weak-edged path starting from *j*. Take money from *R* and give it to *P* until a weak edge forms.

# **Discussion**

```
������� Clear["Global`*"]
```
**SetDirectory[NotebookDirectory[]];**

**str[args\_\_] := {args} // Map[ToString] // StringRiffle // StringJoin**

A set *Q* := {1, ..., *n*} of *n* indivisible objects and an amount *M* ≥ 0 of money are to be distributed among a set  $N := \{1, ..., n\}$  of agents.

```
������� imPreprocess[im_Image] := Module[{im2, bg, alpha},
       im2 = ImageResize[im, 70];
       bg = RemoveBackground[im2, {White, .001}];
       alpha = bg // AlphaChannel // Dilation[#, 1] & // FillingTransform // Binarize;
       SetAlphaChannel[im2, alpha]
      ]
    SetAttributes[imPreprocess, Listable];
    agentPix =  , ,
                                                          , ,  // imPreprocess;
    \overline{\text{objectFix}} = \{ \overline{\text{objectFix}} = \{\text{if } \overline{\text{objectFix}} \} \}, \overline{\text{obj}}, \overline{\text{obj}}, \overline{\text{obj}}, \overline{\text{obj}} // imPreprocess;
    showAgent[agent_]:= Show[agentPix[[agent]], ImageSize \rightarrow 40] // Overlay[{#, agent}] &;
    showObject[object_] := Show[objectPix[[object]], ImageSize → 40] // Row[{object, #}] &;
    SetAttributes[showAgent, Listable];
    SetAttributes[showObject, Listable];
    n = Length@agentPix;
    M = 0;(* Paper says you can always rescale utilities to make M=0 WLOG *)
    objects = Range[n];
    agents = Range[n];
```
# **Utility**

**Utility:** Agents derive utility (happiness) from objects and from money: *Uij* is how much agent *i* likes object *j*, and α*<sup>i</sup>* is agent *i*'s utility per unit money. (We assume each agent's money-utility is linear.)

```
�������� U =
        60 000 100 0 0 0
        80 000 70 200 200 200
        20 000 1000 0 0 0
        25 000 900 0 0 0
       30 000 1100 1000 1000 1000
                                  ;
    α =
        2
        10
        5
        10
        1
        2
        6
           // Flatten;(* Note: Must be rational to keep inf-precision. *)
```
#### **Grid[{{**

```
TableForm[U, TableHeadings → {showAgent@agents, showObject@objects}] // Framed //
 Labeled[#, "Object utilities.", Top] &,
```

```
TableForm[{#} & /@ α, TableHeadings → {showAgent@agents, None}] // Framed //
 Labeled[#, "Utility per money.", Top] &
```
**}}, Frame → True, Alignment → Top, Spacings → 2 {1, 1}]**

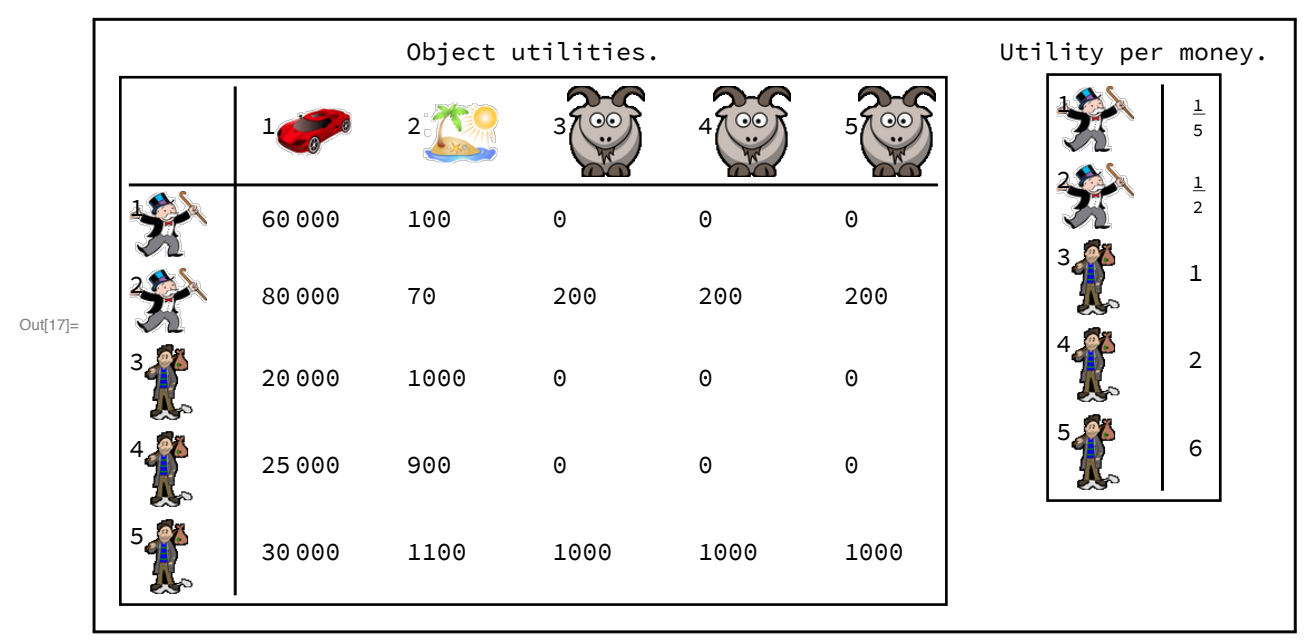

�������� **util[agent\_, object\_, money\_] := U〚agent, object〛 + α〚agent〛 \* money** Here is how much agent 1 likes object 2 and \$100:

�������� **util[1, 2, 100]**

 $Out[19] = 120$ 

#### Allocation of objects & money

**Allocation:** Each agent is assigned an object and an amount of money: Agent *i* gets object σ*<sup>i</sup>* and money  $x_i$ , and therefore derives an amount of utility  $U_i \sigma_i + \alpha_i x_i$ . The object-allocation  $\sigma$  is a bijection from agents to objects, and the money-allocation  $x \in \mathbb{R}^n$  has  $\Sigma x_i = M$ .

```
In[20]:= initializeAllocation := (
       σ = Reverse@objects;
       x = ConstantArray[M/n, n];
     \lambdainitializeAllocation
    show[agent_] := Column[{showAgent[agent],
        Row[{showObject[\sigma[[agent]], "$"<>ToString@Round[x[agent],.01]}, ""]}, Center]
    Print["Initial allocation:"];
    show /@ agents // Grid[{#}, Frame → All] &
    showAllocationTable[title_String] :=
     TableForm[{agents, σ, x, MapThread[util, {agents, σ, x}]},
         TableHeadings → {None, {"agent", "object", "money", "utility"}}] //
        Labeled[#, title, Top] & // Framed
    showAllocationTable["Initial allocation of objects and money."]
    Initial allocation:
```

```
Out[24]=
```
Out<sup>[26]=</sup>

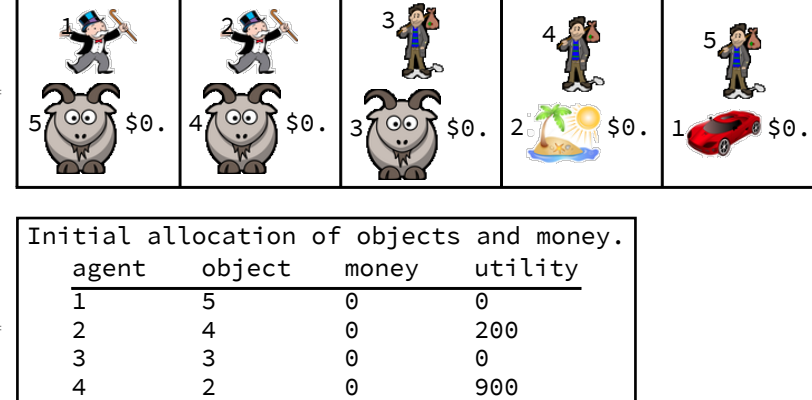

```
5 1 0 30 000
```

```
�������� totalUtility := Total@MapThread[util, {agents, σ, x}]
```

```
�������� totalUtility
```
Out[28]= 31 100

## Envy

**Envy**: Given an allocation  $(\sigma, x)$ , the quantity  $e(i, j) := (U_{i\sigma_i} + \alpha_i x_j) - (U_{i\sigma_i} + \alpha_i x_i)$  is the amount of "envy" that agent *i* feels for agent *j*.

 $\text{Im}[29]$  = envy[i\_, j\_] := util[i,  $\sigma[[j]]$ , x[[j]]] - util[i,  $\sigma[[i]]$ , x[[i]]]

 - The first term is how much agent *i* likes agent *j*'s loot. The second term is how much agent *i* likes his own loot.

- If *e*(*i*, *j*) > 0, then agent *i* would have higher utility if he had agent *j*'s loot instead.
- If *e*(*i*, *j*) ⩵ 0, then agent *i* would keep the same utility if he had *j*'s loot instead.
- If *e*(*i*, *j*) < 0, then agent *i* would have lower utility if he had agent *j*'s loot instead.

Table of envies:

```
�������� showEnvyTable[title_String] := Table[
            With[{e = envy[i, j]}, Style[e, If[e > 0, Red, Black]]],
             {i, agents}, {j, agents}
           ] //
           Grid[#, Frame → All] & //
          Legended[#, SwatchLegend[{Red}, {"envy > 0"}]] & //
         Labeled[#, title, Top] & //
        Framed //
       Print
```
�������� **showEnvyTable["The initial allocation is not envy-free."]**

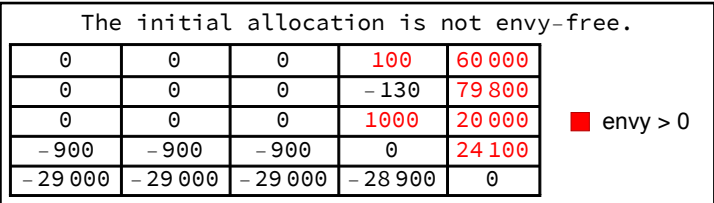

#### Problem Statement

**Goal:** find an allocation  $(\sigma, x)$  where no agent envies any other:  $e(i, j) \le 0$  for all *i*,  $j \in N$ .

#### Envy Graph

**Envy graph:** A graph where agents are vertices and  $i \rightarrow j$  if  $e(i, j) \ge 0$ . If  $e(i, j) > 0$ ,  $i \rightarrow j$  is called a *strong edge*. If *e*(*i*, *j*) ⩵ 0 it's called a *weak edge*.

```
�������� envyGraph[type_String: "strong and weak edges"] :=
         Withf =
                            Positive type ⩵ "strong edges"
                             # ⩵ 0 & type ⩵ "weak edges"
                         NonNegative type ⩵ "strong and weak edges"
                                                                                          ,
          RelationGraph
           #1 ≠ #2 && f[envy[#1, #2]] &,
            agents,
            DirectedEdges → True,
            VertexLabels → Table[i → Placed[i, Center, show], {i, agents}],
            VertexSize → {"Scaled", .2},
            \mathsf{VertexCoordinates}\to\Big(\{\mathsf{Re@t}\,,\,\mathsf{Im@t}\}\,\&\,\,/\,\mathsf{\oplus\,e}^{\texttt{i}}\,\Big\vert\,\hbox{-}\,\varepsilon^{2*\pi*\frac{\texttt{agents}-1}{n}+90\,\mathsf{Degree}}\Big)\Big\}\,,EdgeStyle \rightarrow {(i_{\text{I}} \leftrightarrow j_{\text{I}} /; (\text{envy[i, j] == 0}) \rightarrow Dashed},
            VertexStyle →
              \text{Table}[\text{i} \rightarrow \left(\left[\begin{array}{c} \text{LightRed} & \text{AnyTrue} \end{array}\right] \text{True} \text{True} \text{True}ImageSize → 495 (*500: frame no appear in PDF*)
          11
```
�������� **envyGraph[]**

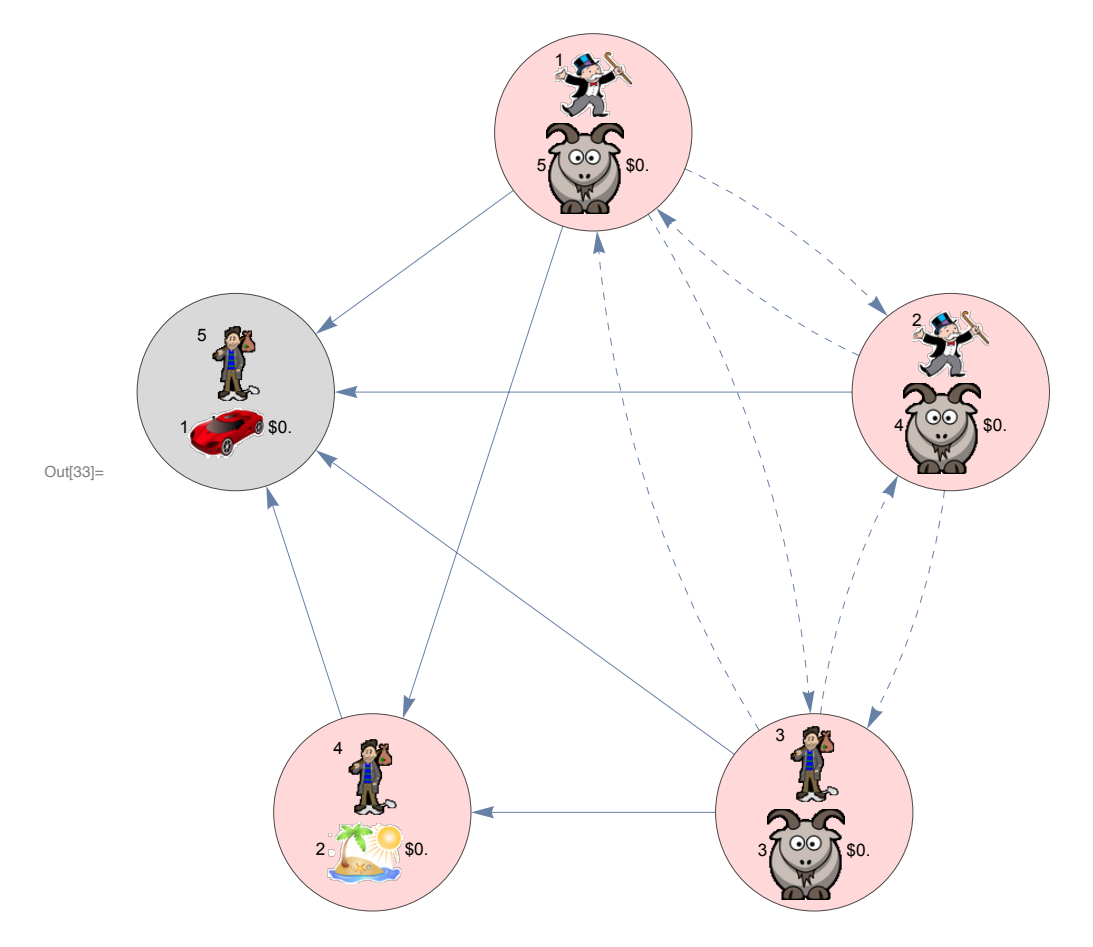

Useful functions for working the the envy graph:

```
In[34]:= strongEdges := envyGraph[] // EdgeList // Select[Positive@*Apply[envy]]
In[35]:= envyGraphCycles := envyGraph[] // FindCycle[#, \infty, All] &
In[36]:= getCycleWithStrongEdge := SelectFirst[envyGraphCycles, ContainsAny[strongEdges], {}]
In[37]:= hasCycleWithStrongEdge := getCycleWithStrongEdge # {}
In[38]:= styleEdge[e_, color_: Darker[Red]] :=
      Style[e, Thick, color, If[envy@@e == 0, Dashed, Nothing]]
     SetAttributes[styleEdge, Listable]
In[40]:= addLegends[g_, otherLegs_: {}] := Block[{leg1, leg2, leg3},
        leg1 =SwatchLegend[{LightRed, LightGray}, {"envious agent", "not envious agent"}];
        leg2 = With[ {c = ColorData[97, "ColorList"][[1]],}LineLegend[{c, {c, Dashed}}, {"envies", "indifferent to"}]];
        leg3 = PointLegend[{White}, {"[Utility="<>ToString[N@totalUtility]}];
        Legended[g, Flatten@{{leg1, leg2, leg3}, otherLegs}]];
```
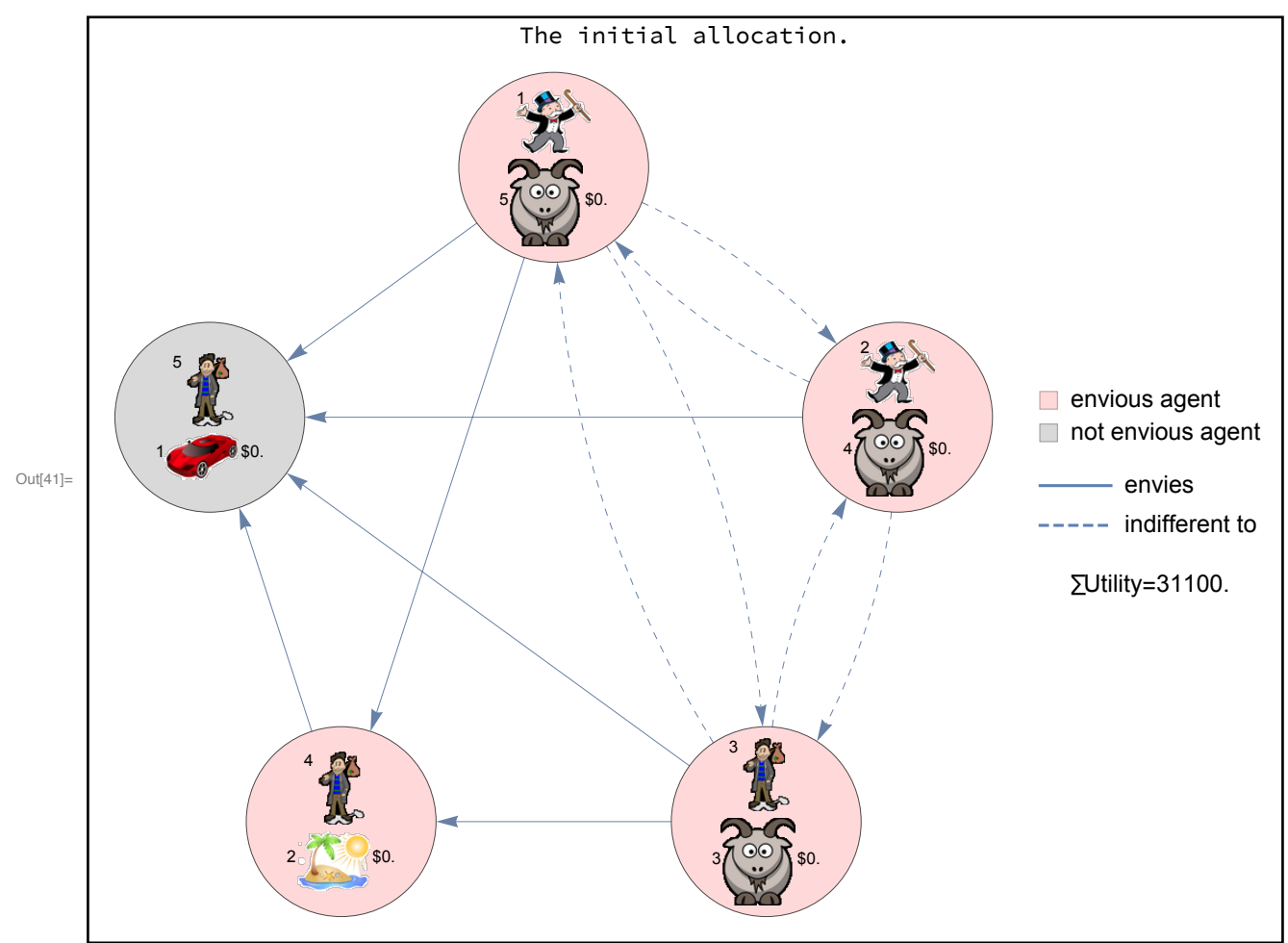

�������� **envyGraph[] // addLegends // Labeled[#, "The initial allocation.", Top] & // Framed**

Next we discuss two procedures that will be used in the overall algorithm.

#### Permutation Procedure

**Permutation procedure:** You've got a cycle like  $i \rightarrow j \rightarrow k \rightarrow i$ . Allocate objects and money like  $i \leftarrow (\sigma_i, x_i)$ ,  $j \leftarrow (\sigma_k, x_k)$ ,  $k \leftarrow (\sigma_i, x_i)$ . Now everyone has an allocation they like better.

```
�������� permutationProcedure[cycle_] := 
        Print["Permuting..."];
        σ〚cycle〚All, 1〛〛 = σ〚cycle〚All, 2〛〛;
        x〚cycle〚All, 1〛〛 = x〚cycle〚All, 2〛〛
       ;
```
## Example

```
�������� Block[{σ = Range[n], x = 0 * Range[n], c},
     c = getCycleWithStrongEdge;
     Labeled[HighlightGraph[envyGraph[], styleEdge@c], str["With allocation",
          σ, ", there's an envious cycle", c, "."], Top] // Framed // Print;
     permutationProcedure[c];
     Labeled[envyGraph[], str["After permuting the cycle", c, ", it disappears."],
         Top] // Framed // Print;
```
**]**

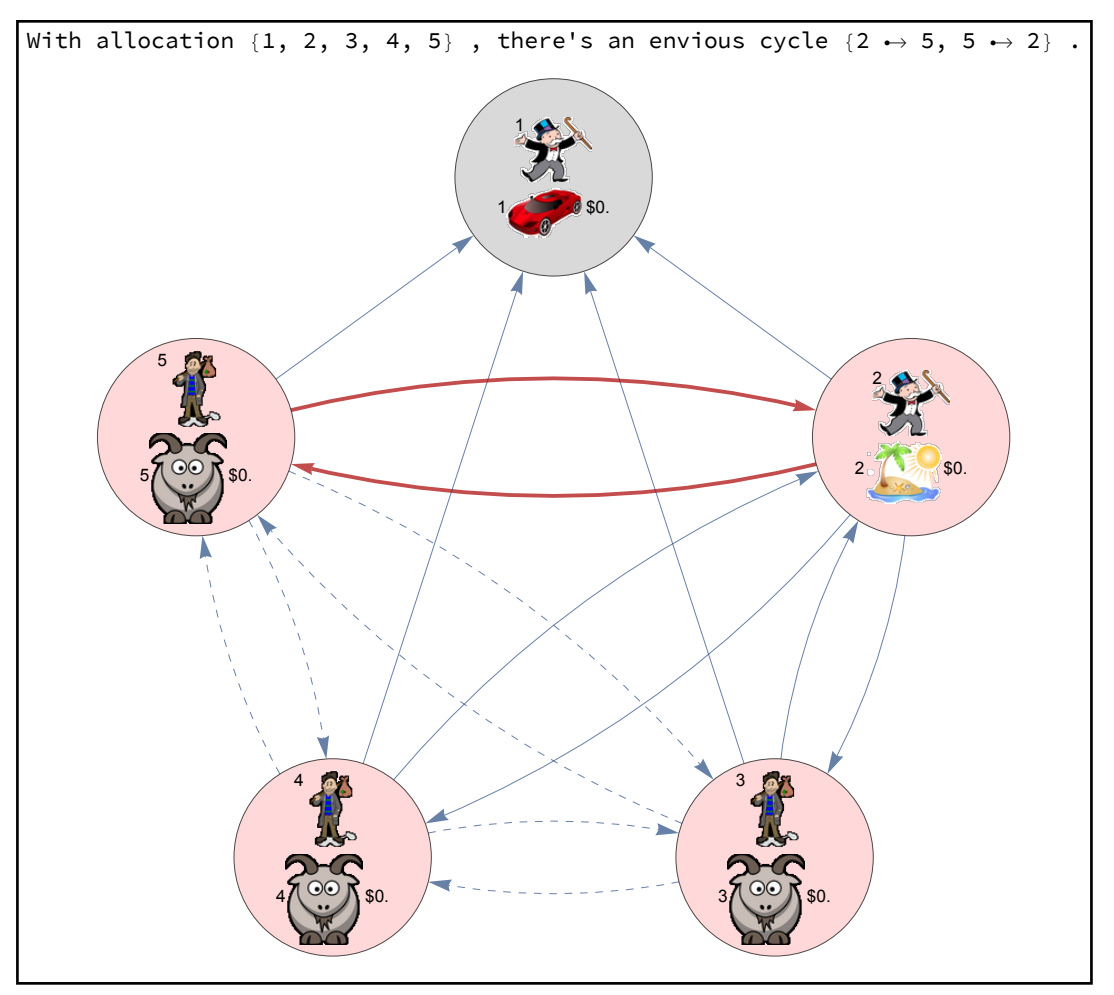

Permuting...

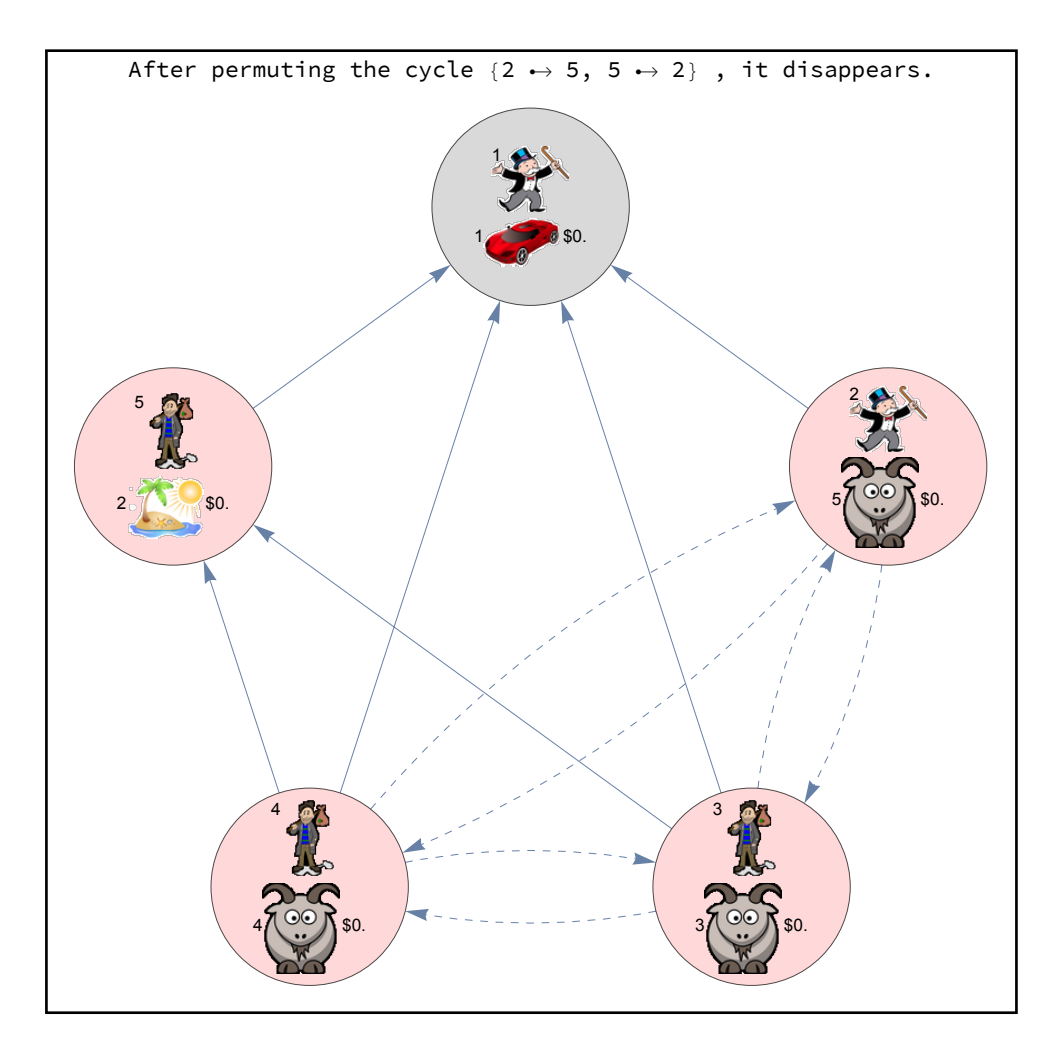

#### Sidepayment Procedure

**Sidepayment procedure:** You've got a strong edge *i* → *j*. Let *P* denote the agents for which a weakedged path to *i* exists, and let *R* denote agents who are reachable along a weak-edged path starting from *j*. Take money from *R* and give it to *P* until a weak edge forms.

#### Analysis

We now determine the least amount of money to transfer for a weak edge to form.

Let  $t > 0$  denote the total amount of money that will be transferred from  $R$  to  $P$ . Let  $r \in \mathbb{R}^n$  be defined as

$$
r_i = \begin{cases} \frac{1}{|P|} & i \in P \\ -\frac{1}{|R|} & i \in R \\ 0 & \text{else} \end{cases}
$$

so that *ri t* is the amount of money given to agent *i* for *i* = 1, ..., *n*. For any two agents *i*, *j*, the value of *t* that results in  $e(i, j) == 0 - a$  weak edge from *i* to  $j$  - satisfies

$$
0 = e(i, j)
$$
  
=  $(U_{i\sigma_j} + \alpha_i(x_j + r_j t)) - (U_{i\sigma_i} + \alpha_i(x_i + r_i t))$   
=  $(U_{i\sigma_j} - U_{i\sigma_i}) + \alpha_i((x_j - x_i) + t(r_j - r_i))$   
=  $\Delta U_{ij} + \alpha_i(\Delta x_{ij} + t \Delta r_{ij}),$   
and solving this for *t* yields  
 $t = -\frac{\Delta U_{ij}/\alpha_i + \Delta x_{ij}}{\Delta r_{ij}}.$   
Note that we only have  $t > 0$  in certain cas

ses, for example when *i* ∈ *R* and *j* ∈ *P*. There are some cases, e.g., when *i*, *j* belong to the same class, for which  $\exists$  *t* for which  $e(i, j)$  == 0.

Therefore, the smallest *t* for which a weak edge appears is

$$
\text{min}_{i,j\in N}\bigg\{-\frac{\Delta U_{ij}/\alpha_i+\Delta x_{ij}}{\Delta r_{ij}}\bigg\},\,
$$

where we only Min over the finite, positive values.

# **Code**

```
�������� downstreamFrom[g_, v_] :=
     ReapBreadthFirstScang, v, "DiscoverVertex" → Sow[{#1, #2  #1}] &〚2, 1〛 //
      Transpose
```

```
�������� upstreamFrom[g_, v_] := ReapBreadthFirstScanReverseGraph@g,
```

```
v, "DiscoverVertex" → Sow[{#1, #1  #2}] &〚2, 1〛 // Transpose
```
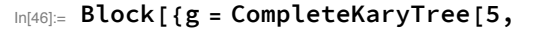

```
DirectedEdges → True, VertexLabels → Automatic, ImageSize → 400]},
```
**Row[Framed /@ {**

**HighlightGraph[g, downstreamFrom[g, 5]] //**

**Labeled[#, "Downstream from 5", Top] &,**

**HighlightGraph[g, upstreamFrom[g, 5]] // Labeled[#, "Upstream from 5", Top] & }] //**

**Labeled[#, "Example of downstreamFrom[] and upstreamFrom[] functions.", Top] & ]**

Example of downstreamFrom[] and upstreamFrom[] functions.

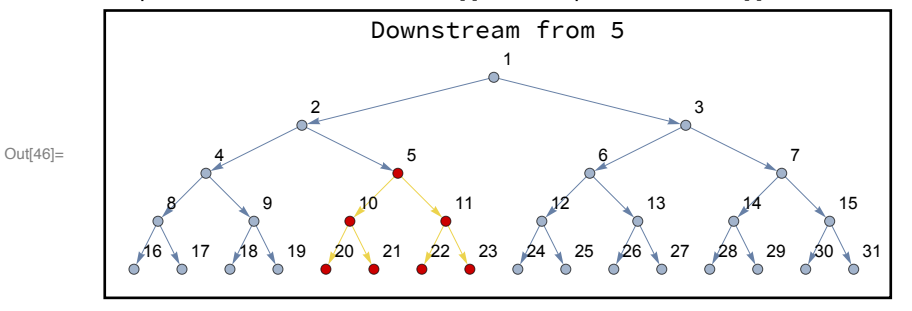

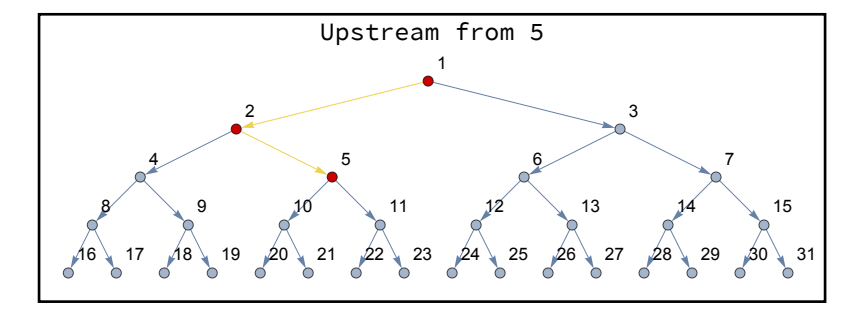

```
�������� leastMoneyForNewWeakEdge[poorAgents_, richAgents_] :=
      Module{r, moneyTable, leastMoney, newWeakEdge},
       r = Table
                   1
Length@poorAgents MemberQ[poorAgents, i]
                   -1
Length@richAgents MemberQ[richAgents, i]
                         0 True
                                                         , {i, agents};
       moneyTable = Quiet@Table[With[ΔU = U〚i, σ〚j〛〛 - U〚i, σ〚i〛〛,
             Δx = x〚j〛 - x〚i〛,
             Δr = r〚j〛 - r〚i〛
            },
            - ΔU  α〚i〛 + Δx
                   Δr
                          , {i, agents}, {j, agents};
       leastMoney = moneyTable // Flatten // Select[Positive] // Min;
       newWeakEdge = DirectedEdge @@ FirstPosition[moneyTable, leastMoney];
       Return[{leastMoney, newWeakEdge}]
      1
�������� transferMoney[m_, from_, to_] :=
       x〚to〛 += 1
Length@to * m;
       x〚from〛 -= 1
Length@from * m;
```
Computing the data relevant to the sidepayment before actually performing it allows us to display it without actually doing it.

```
�������� sidepaymentData[e_DirectedEdge] :=
```
**Module{poorAgent = e〚1〛, richAgent = e〚2〛, poorAgentEdges,**

**poorAgents, richAgentEdges, richAgents, leastMoney, newWeakEdge},**

**{poorAgents, poorAgentEdges} = upstreamFrom[envyGraph["weak edges"], poorAgent];**

**{richAgents, richAgentEdges} =**

**downstreamFrom[envyGraph["weak edges"], richAgent];**

```
{leastMoney, newWeakEdge} = leastMoneyForNewWeakEdge[poorAgents, richAgents];
```
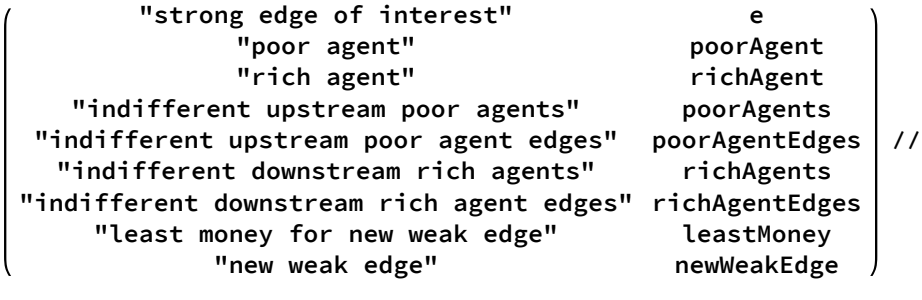

```
Apply[Rule, #, {1}] & // Association
\overline{1}
```
Here is the function that performs the **sidepayment procedure**.

```
�������� sidepaymentProcedure[e_DirectedEdge] := With[{d = sidepaymentData[e]},
      transferMoney[
         d["least money for new weak edge"],
         d["indifferent downstream rich agents"],
         d["indifferent upstream poor agents"]
       ];
     ]
```
## Example of sidepayment procedure

```
�������� step3Styles[e_DirectedEdge,
      poorEdges : {__DirectedEdge}, richEdges : {__DirectedEdge}] :=
      Flatten@
Style[poorEdges, Thick, Green, Dashed]
                         Style[e, Thick, Red]
              Style[richEdges, Thick, Purple, Dashed]
    step3Legend = LineLegend @@
        Transpose@
Directive[Green, Dashed] "indifferent\nupstreams"
;
                              Red "strong edge"
                    Directive[Purple, Dashed] "indifferent\ndownstreams"
    Block[{σ, x, d, e},
     initializeAllocation;
     SeedRandom[124]; e = RandomChoice@strongEdges;
     d = sidepaymentData[e];
     HighlightGraph[envyGraph[],
           step3Styles[e, d["indifferent upstream poor agent edges"],
            d["indifferent downstream rich agent edges"]]] //
          addLegends[#, step3Legend] & //
        Labeled[#, str["Before sidepayment. With object allocation σ=",
            σ, ", we have a strong edge ", e, "."], Top] & // Framed // Print;
     sidepaymentProcedure[e];
     HighlightGraph[envyGraph[], {styleEdge[d["new weak edge"], Red]}] //
         Labeled[#,
           str["After sidepayment: Moving $", N@d["least money for new weak edge"],
            "from rich=", d["indifferent downstream rich agents"], "to poor=",
            d["indifferent upstream poor agents"], "creates new weak edge",
            d["new weak edge"], "."], Top] & // Framed // Print;
    ]
```
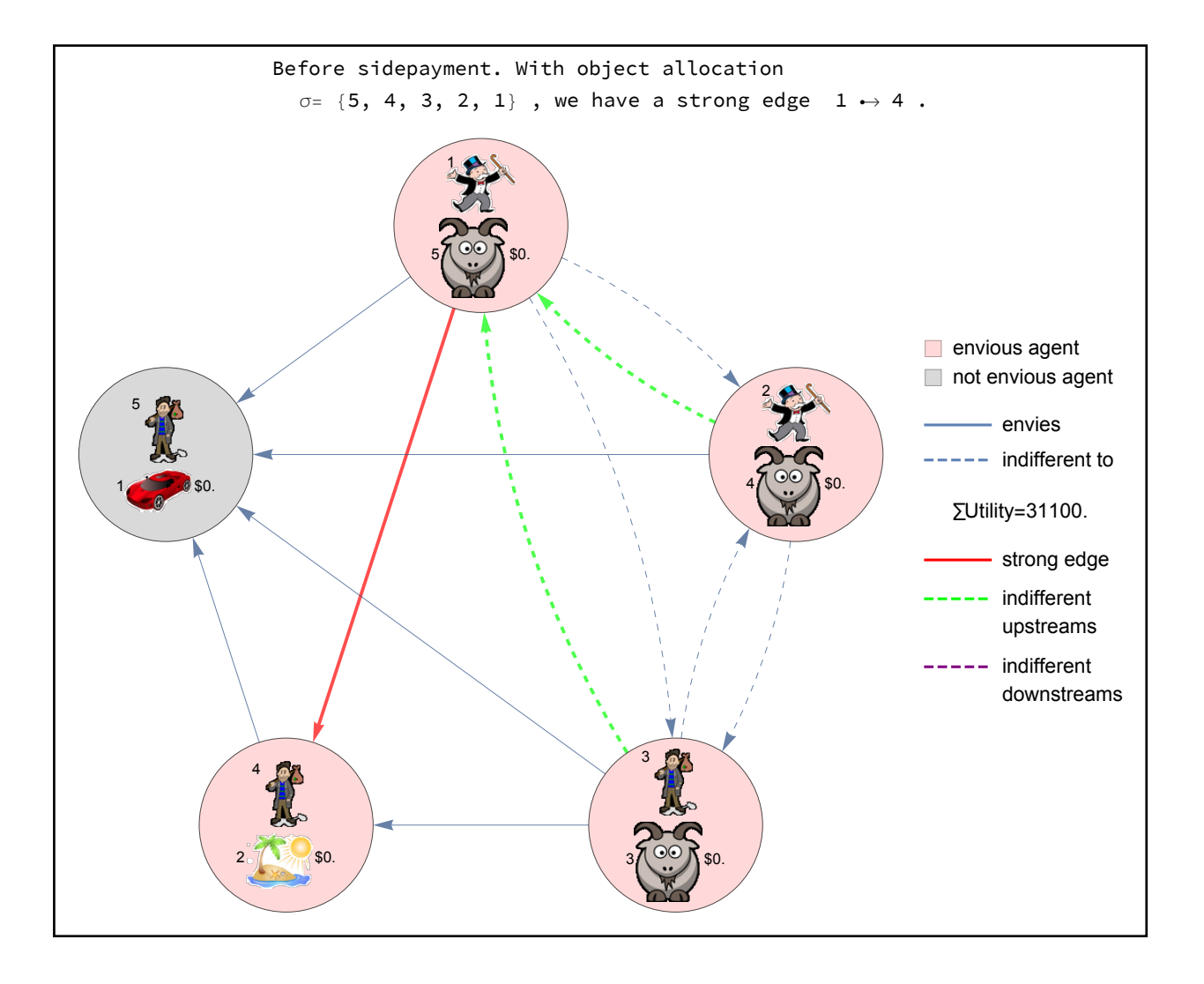

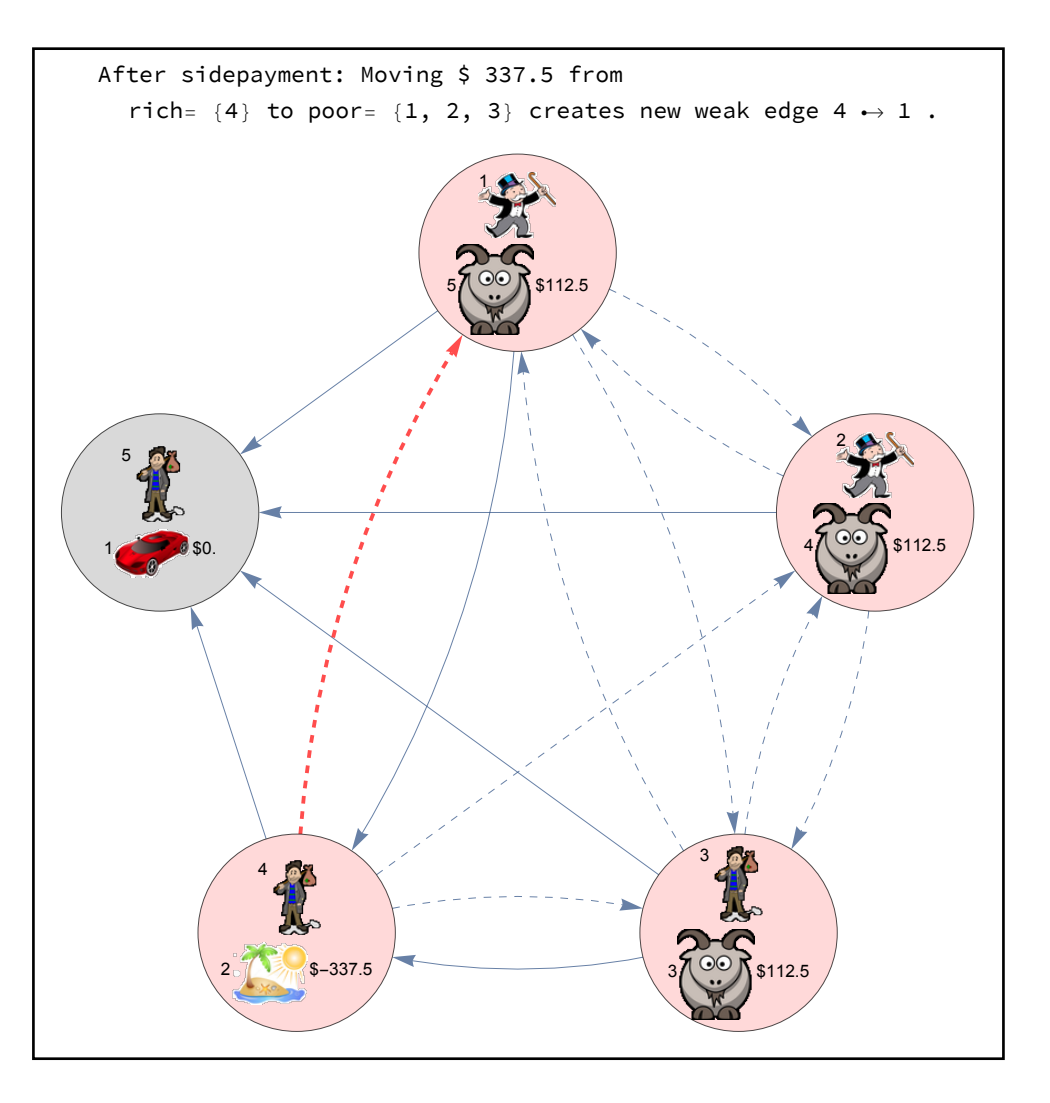

# Final Algorithm

**Algorithm:** Let a feasible allocation  $(\sigma, x)$  be given. Consider its envy-graph.

Step 1. If there are no strong edges, then we have an envy-free allocation. Stop. Otherwise go to step 2.

Step 2. If there is a cycle containing a strong edge, then apply the **permutation procedure** and go to step 1. Otherwise pick a strong edge and go to step 3.

Step 3. Apply the **sidepayment procedure** to the picked edge and go to step 4.

Step 4. If a strong edge has been eliminated, go to step 1. If a cycle with a strong edge has emerged, go to step 2. Otherwise go to step 3.

```
�������� initializeAllocation
```

```
nsteps = 0; maxsteps = 100;
goto[lab_] := If[nsteps++ < maxsteps, Goto[lab],
   Print@str["MAX GOTOS (", nsteps, ") EXCEEDED, BAILING!"];
   Goto[end]];
savePic[g_] := Export"pics/envy-free-" <> IntegerString[nsteps, 10, 3] <> ".png",
```

```
g, ImageSize → 500 16  9, 1;
  g
Module[{},
 Print["BEGIN:"];
 envyGraph[] // addLegends // Labeled[#, "Inital allocation.", Top] & // Framed //
   savePic // Print;
 Label[step1];
 Print["Start Step 1: If no strong edges, done. Else Step 2."];
 If[strongEdges ⩵ {},
  goto[end],
  goto[step2]
 ];
 Label[step2];
 Print["Start Step 2: If ∃ cycle w/ strong edge,
    permute then Step 1. Else pick strong edge then Step 3."];
 If[hasCycleWithStrongEdge,
  c = getCycleWithStrongEdge;
  envyGraph[] // HighlightGraph[#, styleEdge@c] & // addLegends //
      Labeled[#, str["Found cycle with strong edge", c, ":"], Top] & //
     Framed // savePic // Print;
  permutationProcedure[c];
  goto[step1],
  (* else *)
  SeedRandom[123]; e = RandomChoice@strongEdges;
  Print@str["Picked strong edge", e];
  goto[step3]
 ];
 Label[step3];
 Print["Start Step 3: sidepayment then Step 4."];
 numOfStrongEdgesPre3 = Length@strongEdges;
 d = sidepaymentData[e];
 HighlightGraph[envyGraph[],
       step3Styles[e, d["indifferent upstream poor agent edges"],
         d["indifferent downstream rich agent edges"]]] //
      addLegends[#, step3Legend] & //
     Labeled[#, str["Before Sidepayment: We have a strong edge ", e, "."],
       Top] & // Framed // savePic // Print;
 sidepaymentProcedure[e];
 Print@str["Moving $", N@d["least money for new weak edge"],
```

```
"from rich=", d["indifferent downstream rich agents"],
   "to poor=", d["indifferent upstream poor agents"],
   "creates new weak edge", d["new weak edge"], "."];
 goto[step4];
 Label[step4];
Print["Start Step 4: If # strong edges ↓, Step
    1. Else if ∃ cycle w/ strong edge, Step 2. Else Step 3."];
Which[
  Length@strongEdges < numOfStrongEdgesPre3, goto[step1],
  hasCycleWithStrongEdge, goto[step2],
 True, goto[step3]
 ];
Label[end];
 Speak["Done!"];
Print["Done! Should be no strong edges:"];
 envyGraph[] // addLegends // Labeled[#, "Final allocation.", Top] & // Framed //
   savePic // Print;
]
```

```
BEGIN:
```
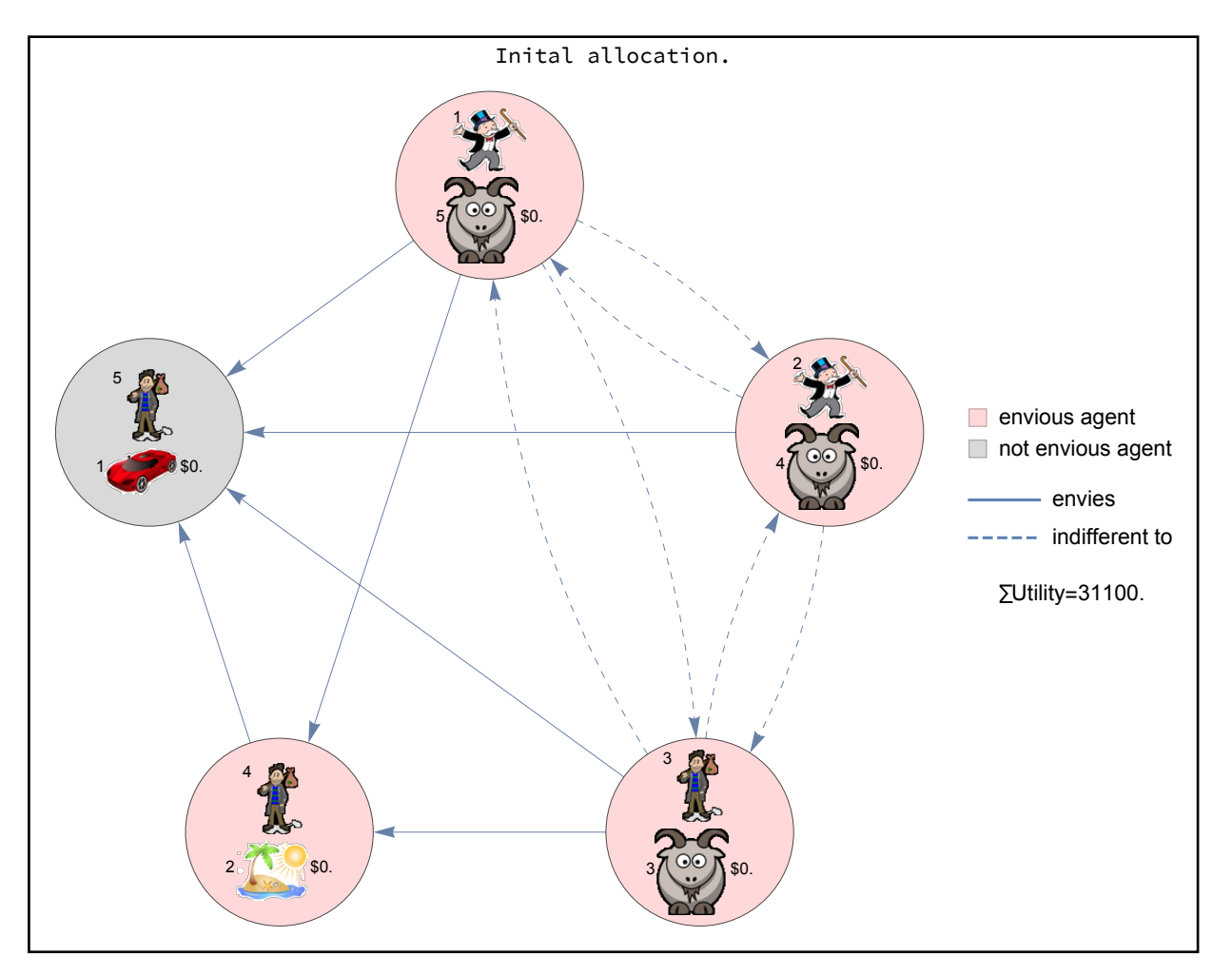

Start Step 1: If no strong edges, done. Else Step 2. Start Step 2: If ∃ cycle w/ strong edge, permute then Step 1. Else pick strong edge then Step 3. Picked strong edge 3  $\leftrightarrow$  4 Start Step 3: sidepayment then Step 4.

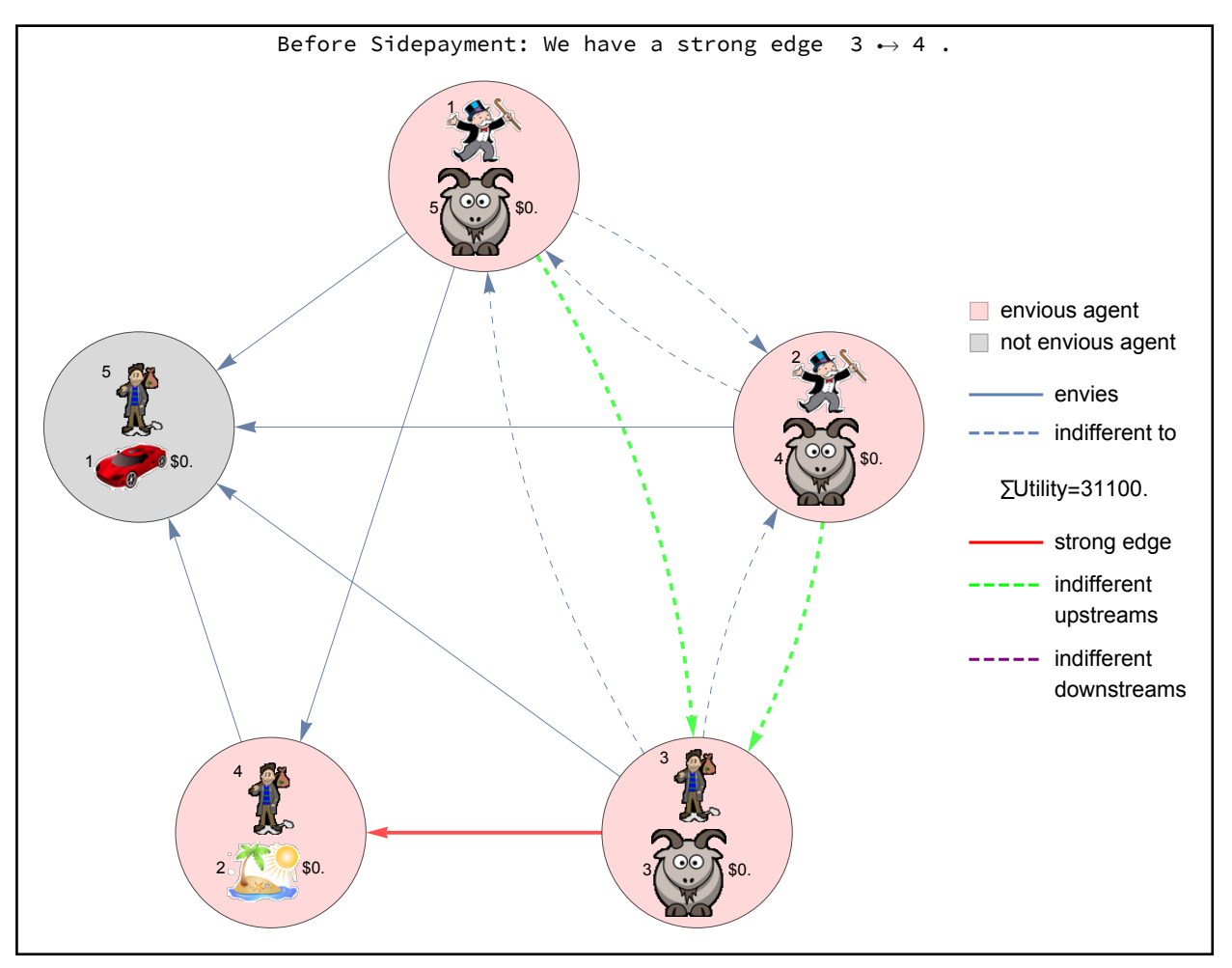

Moving \$ 337.5 from rich=  $\{4\}$  to poor=  $\{3, 1, 2\}$  creates new weak edge  $4 \rightarrow 1$ . Start Step 4: If # strong edges ↓, Step 1. Else if ∃ cycle w/ strong edge, Step 2. Else Step 3. Start Step 2: If ∃ cycle w/ strong edge, permute then Step 1. Else pick strong edge then Step 3.

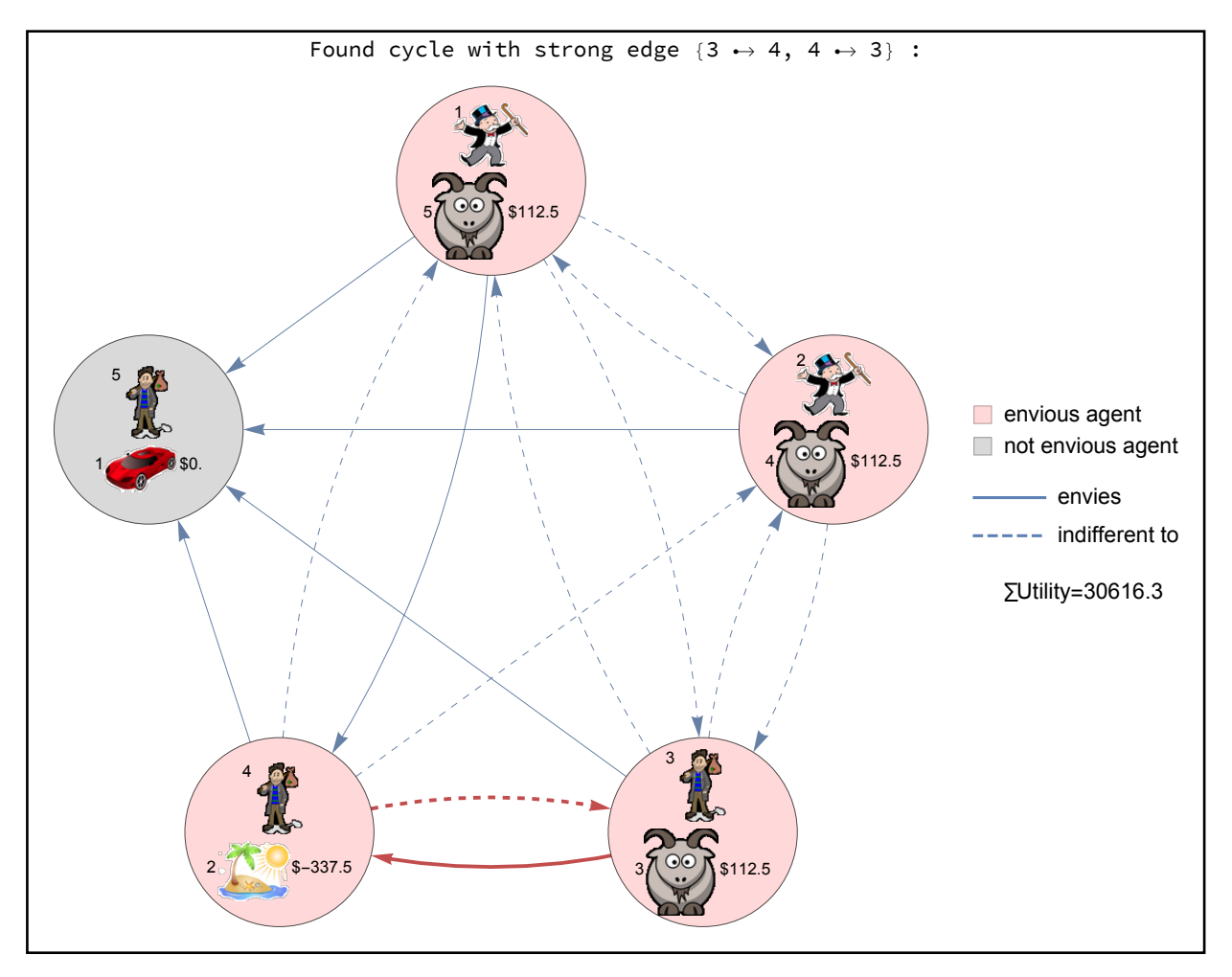

```
Permuting...
```
Start Step 1: If no strong edges, done. Else Step 2. Start Step 2: If ∃ cycle w/ strong edge, permute then Step 1. Else pick strong edge then Step 3. Picked strong edge 3  $\leftrightarrow$  5 Start Step 3: sidepayment then Step 4.

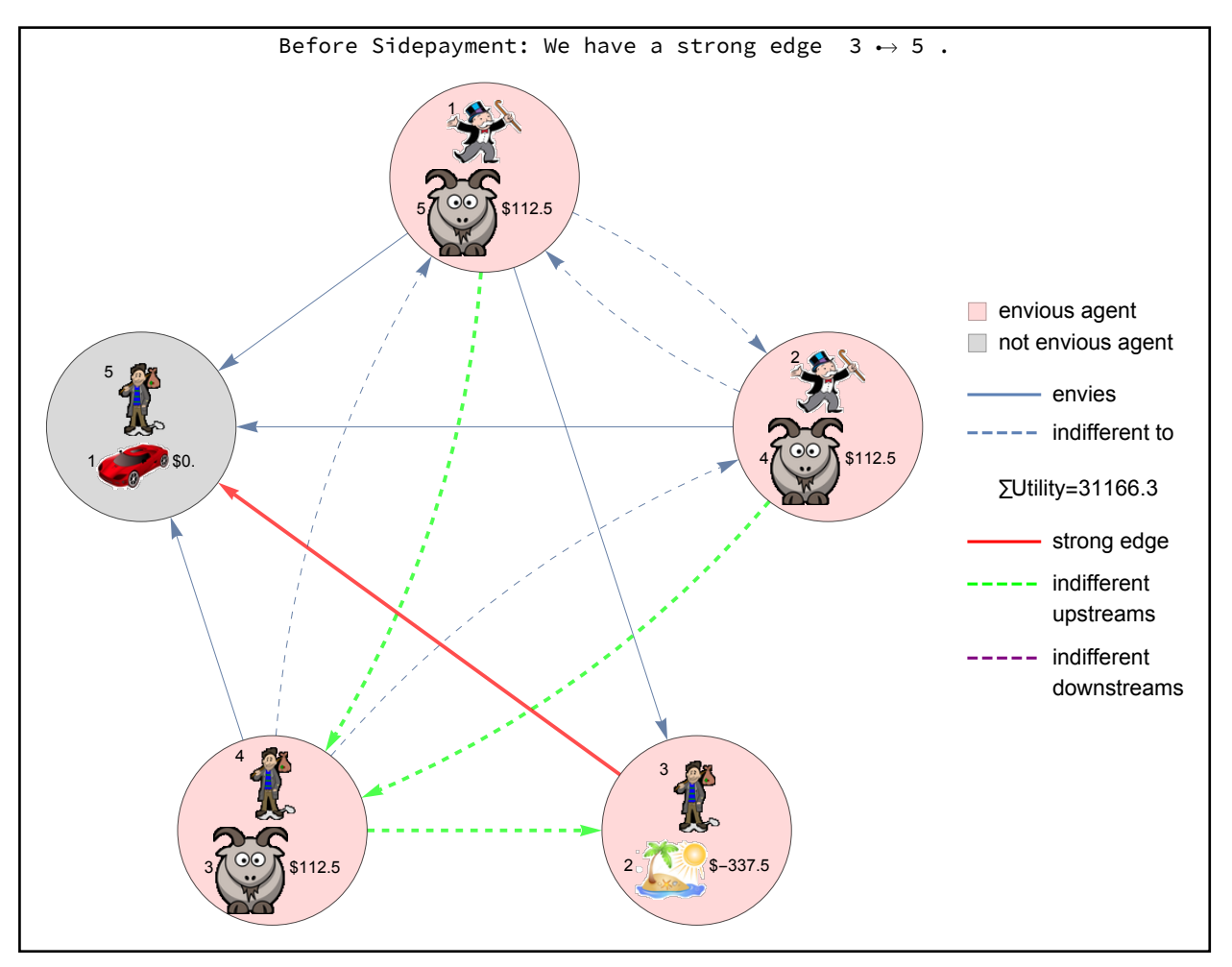

Moving \$ 3776.67 from rich=  $\{5\}$  to poor=  $\{3, 4, 1, 2\}$  creates new weak edge  $5 \rightarrow 1$ . Start Step 4: If # strong edges ↓, Step 1. Else if ∃ cycle w/ strong edge, Step 2. Else Step 3. Start Step 2: If ∃ cycle w/ strong edge, permute then Step 1. Else pick strong edge then Step 3.

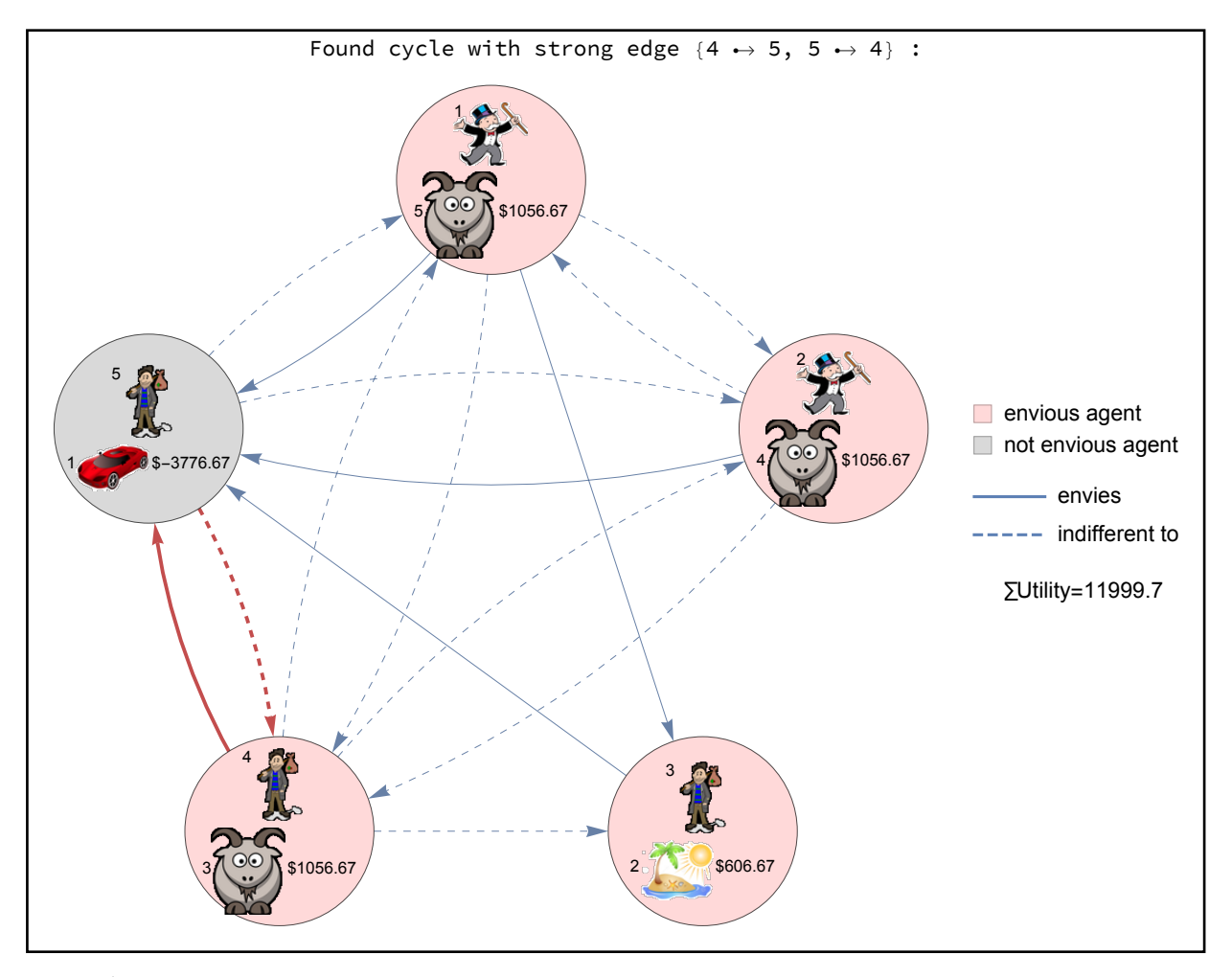

```
Permuting...
```
Start Step 1: If no strong edges, done. Else Step 2. Start Step 2: If ∃ cycle w/ strong edge, permute then Step 1. Else pick strong edge then Step 3. Picked strong edge 1  $\leftrightarrow$  4 Start Step 3: sidepayment then Step 4.

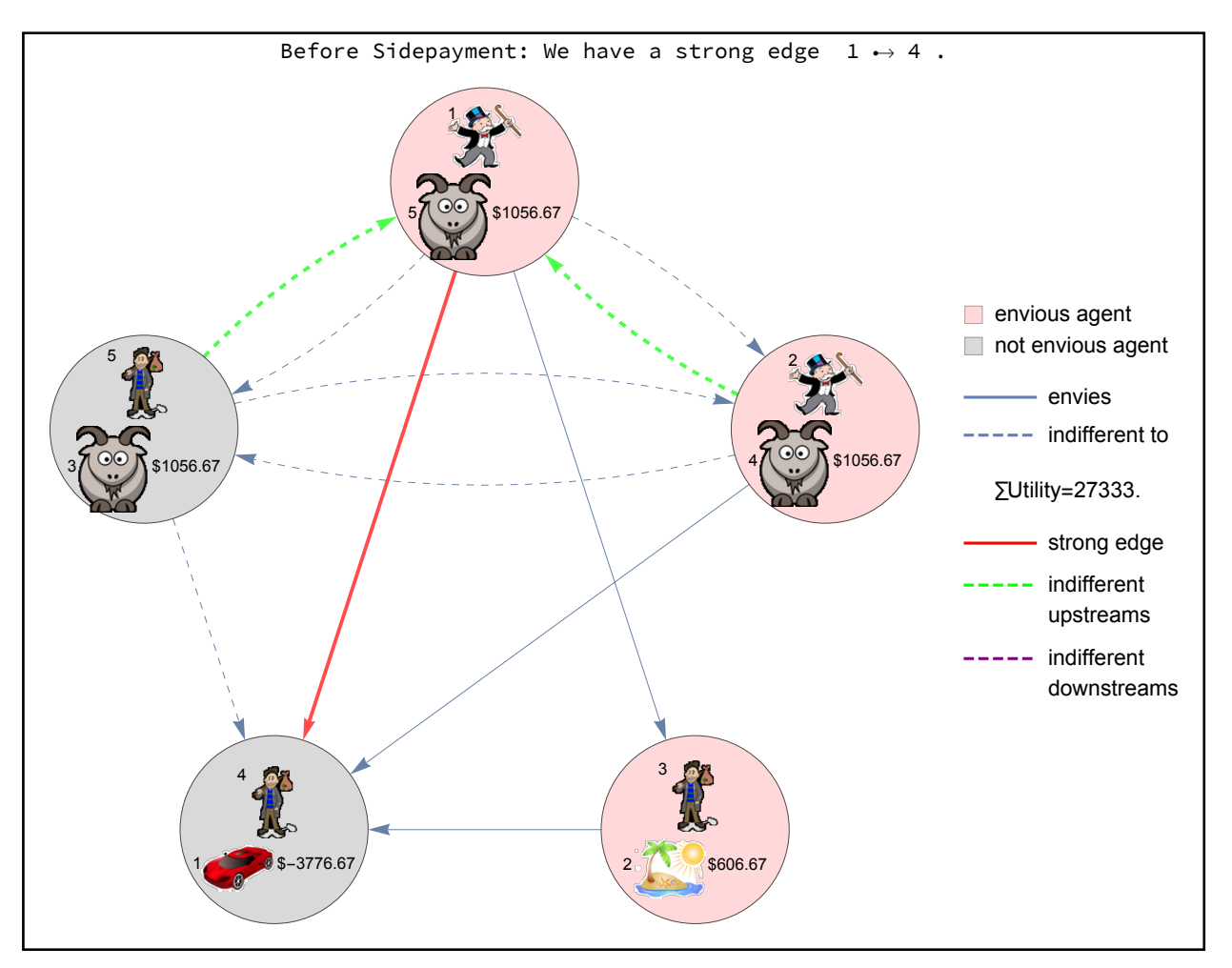

Moving \$ 150. from rich=  $\{4\}$  to poor=  $\{1, 2, 5\}$  creates new weak edge 1  $\leftrightarrow$  3. Start Step 4: If # strong edges ↓, Step 1. Else if ∃ cycle w/ strong edge, Step 2. Else Step 3. Start Step 1: If no strong edges, done. Else Step 2. Start Step 2: If ∃ cycle w/ strong edge, permute then Step 1. Else pick strong edge then Step 3. Picked strong edge 2  $\leftrightarrow$  4 Start Step 3: sidepayment then Step 4.

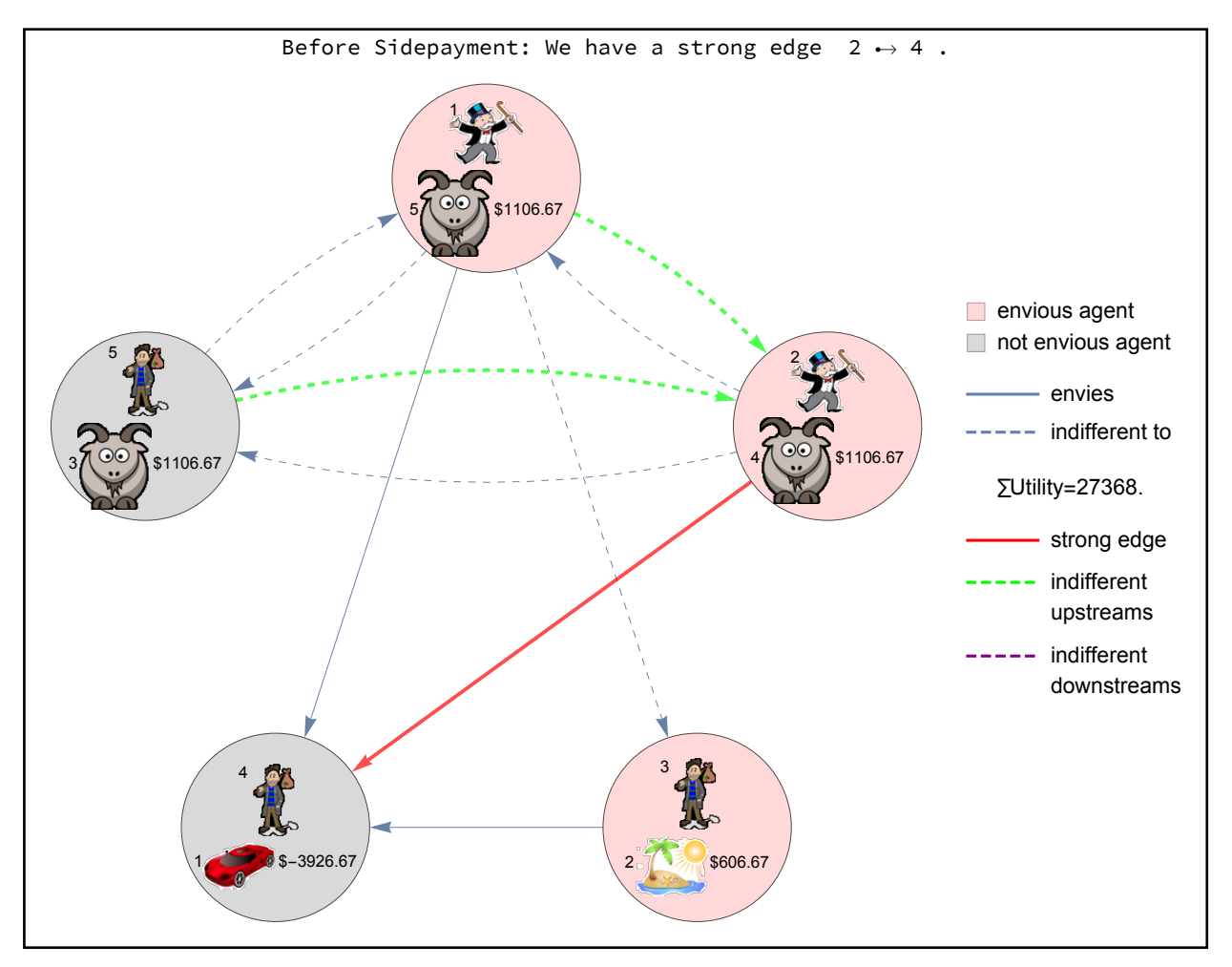

Moving \$ 1500. from rich=  $\{4\}$  to poor=  $\{2, 1, 5\}$  creates new weak edge 3  $\rightarrow$  1. Start Step 4: If # strong edges ↓, Step 1. Else if ∃ cycle w/ strong edge, Step 2. Else Step 3. Start Step 3: sidepayment then Step 4.

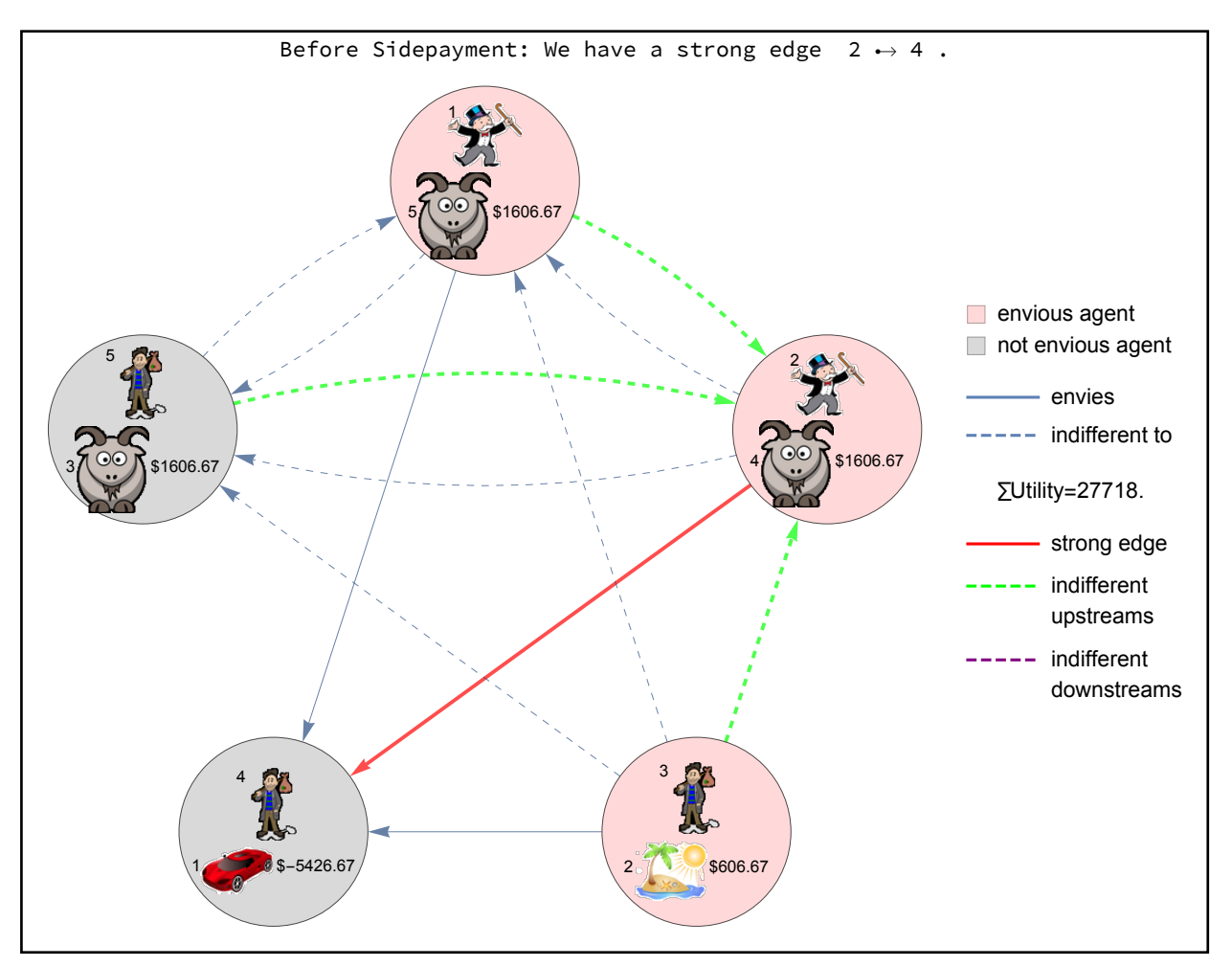

```
Moving $ 4373.33 from rich= \{4\} to poor= \{2, 1, 3, 5\} creates new weak edge 4 \rightarrow 1.
Start Step 4: If # strong edges ↓, Step
  1. Else if ∃ cycle w/ strong edge, Step 2. Else Step 3.
Start Step 2: If ∃ cycle w/ strong edge,
  permute then Step 1. Else pick strong edge then Step 3.
```
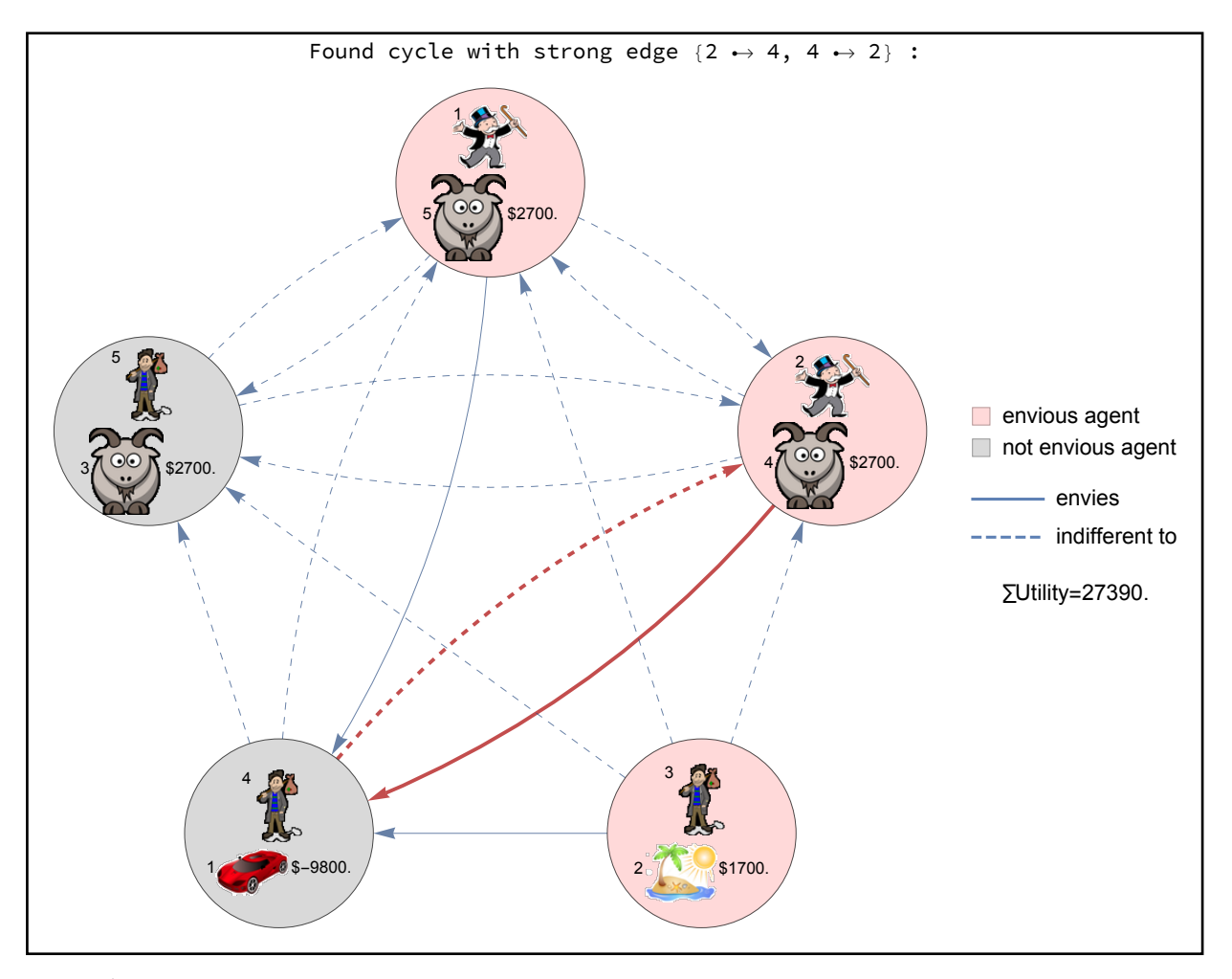

```
Permuting...
```
Start Step 1: If no strong edges, done. Else Step 2. Start Step 2: If ∃ cycle w/ strong edge, permute then Step 1. Else pick strong edge then Step 3. Picked strong edge 1  $\leftrightarrow$  2 Start Step 3: sidepayment then Step 4.

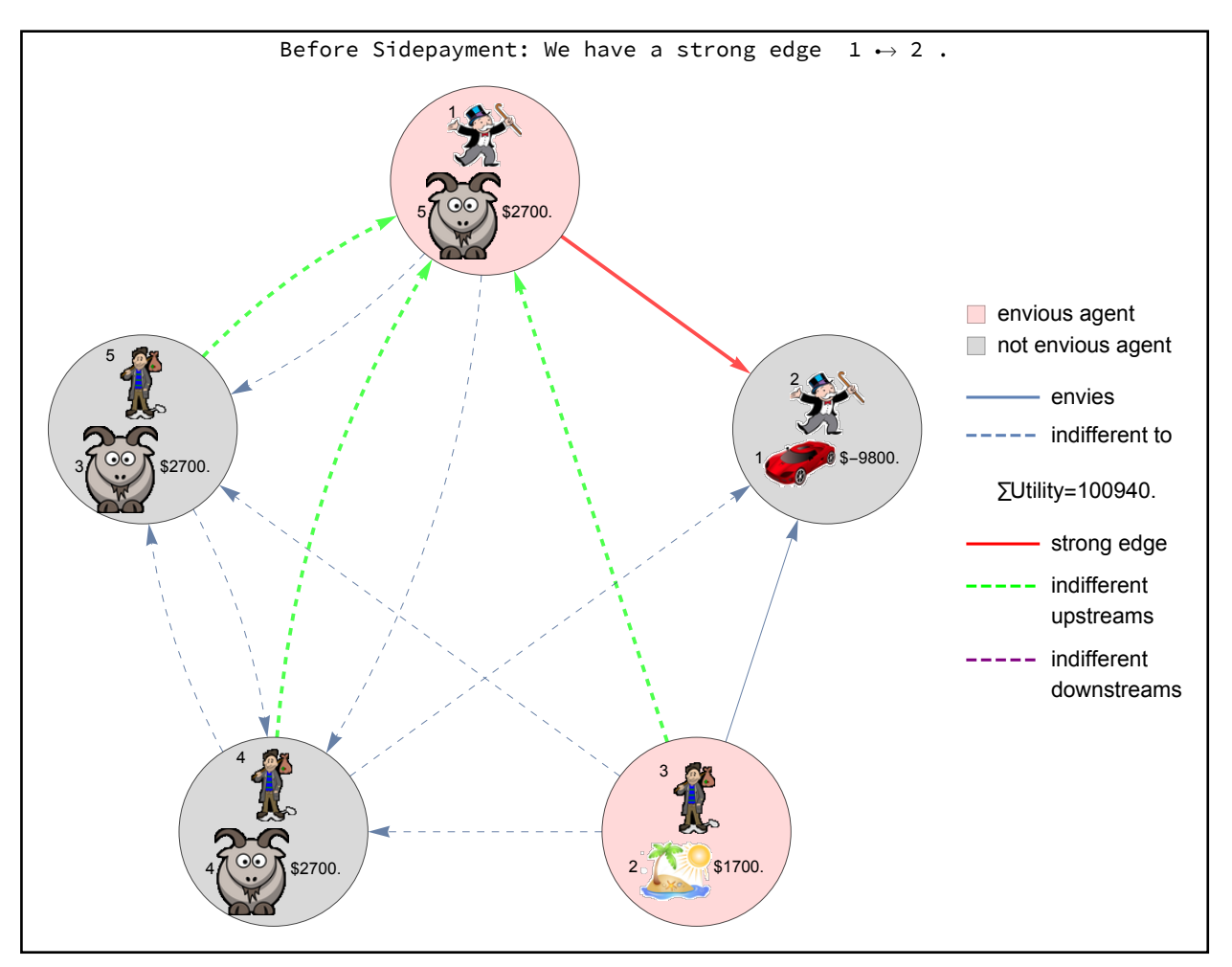

Moving \$ 6000. from rich=  $\{2\}$  to poor=  $\{1, 3, 4, 5\}$  creates new weak edge 3  $\rightarrow$  2. Start Step 4: If # strong edges ↓, Step 1. Else if ∃ cycle w/ strong edge, Step 2. Else Step 3. Start Step 1: If no strong edges, done. Else Step 2. Start Step 2: If ∃ cycle w/ strong edge, permute then Step 1. Else pick strong edge then Step 3. Picked strong edge 1  $\rightarrow$  2 Start Step 3: sidepayment then Step 4.

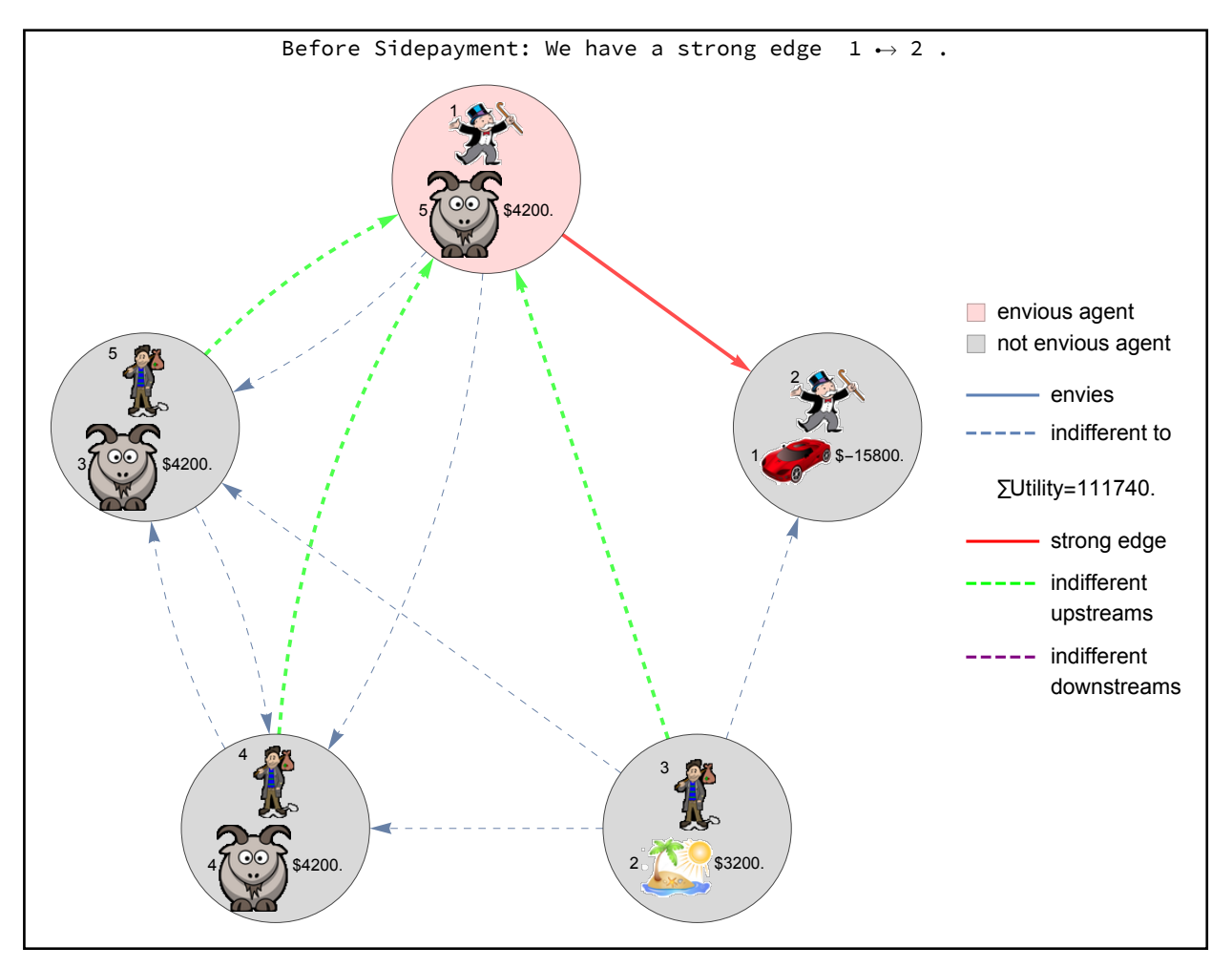

```
Moving $ 111680. from rich= \{2\} to poor= \{1, 3, 4, 5\} creates new weak edge 2 \rightarrow 1.
Start Step 4: If # strong edges ↓, Step
  1. Else if ∃ cycle w/ strong edge, Step 2. Else Step 3.
Start Step 2: If ∃ cycle w/ strong edge,
  permute then Step 1. Else pick strong edge then Step 3.
```
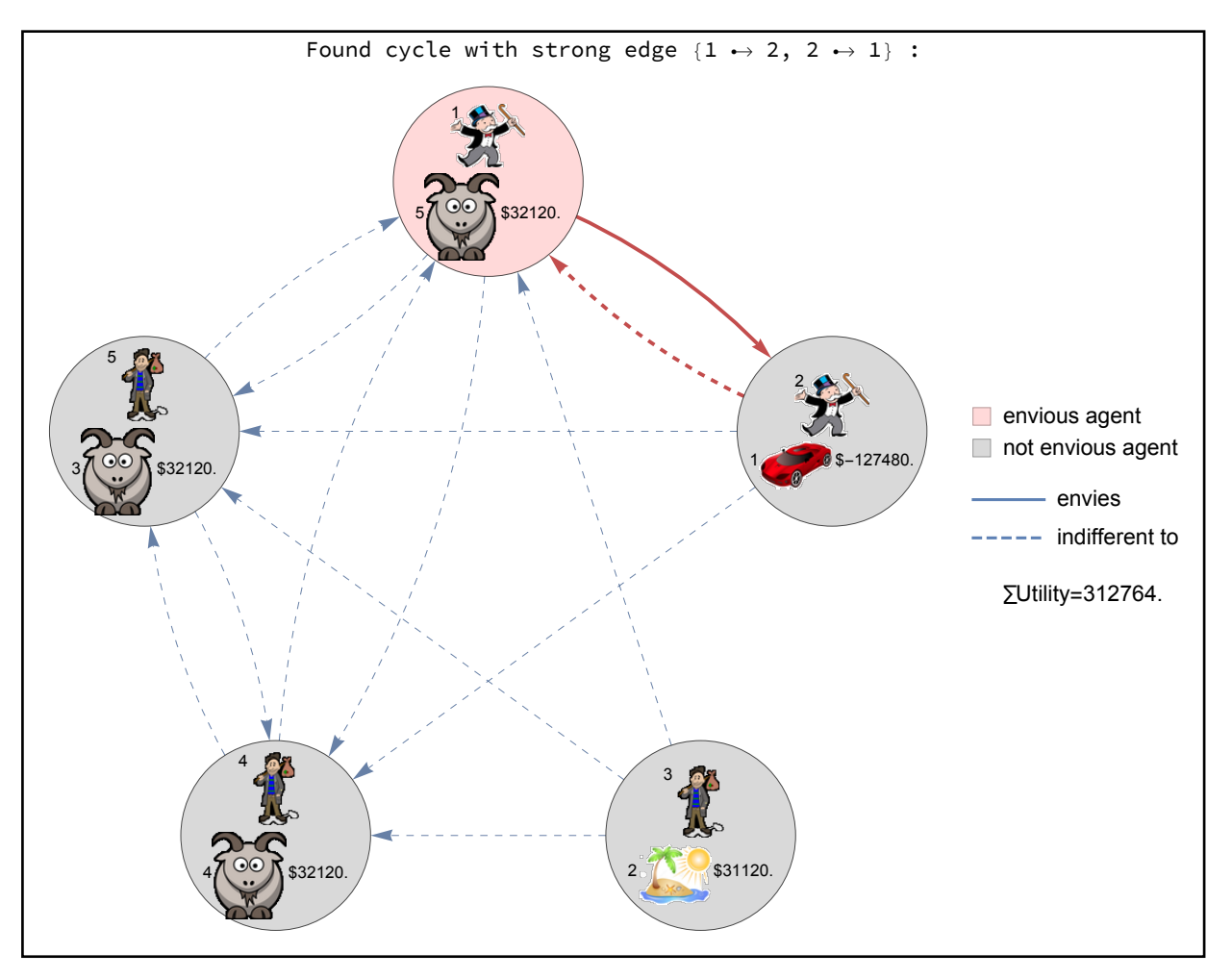

Permuting...

Start Step 1: If no strong edges, done. Else Step 2. Done! Should be no strong edges:

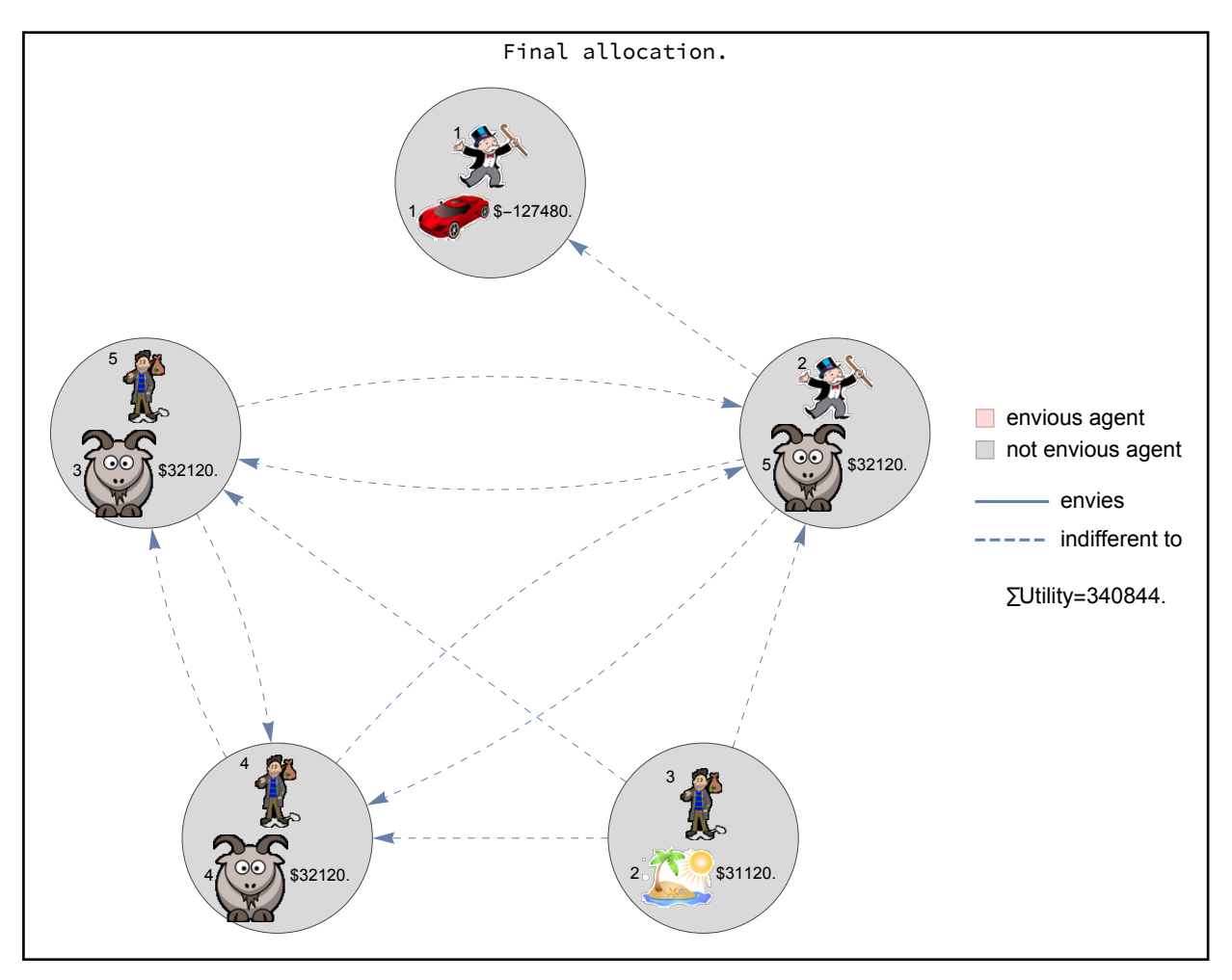

No net money is required; the agents pay each other:

```
In [59]:= Total [x]
```
Out[59]=  $\theta$ 

Here are the final object allocations and money allocations:

| agent | object | money     | utility                             |
|-------|--------|-----------|-------------------------------------|
|       |        | $-127480$ | 34504                               |
|       | 5      | 32 1 20   | 16 2 6 0                            |
| 3     | 2      | 31120     | 32 1 2 0                            |
|       |        | 32 1 20   | 64 240                              |
| 5     |        | 32 1 20   | 193720                              |
|       |        |           | Final object and money allocations. |

In [60]:= showAllocationTable ["Final object and money allocations."]

Here is the final envy table. No one envies anyone else!

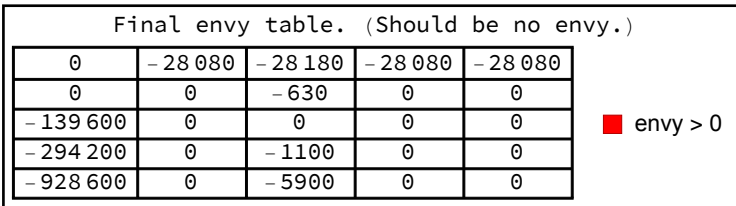

In[61]:= showEnvyTable["Final envy table. (Should be no envy.)"]

#### Save animation

In[62]:= FileNames["pics/\*.png"] // Map[Import] //

Export["envy-free.gif", #, "AnimationRepetitions"  $\rightarrow \infty$ , "DisplayDurations"  $\rightarrow .5$ ] &;

 $ln[63] =$